[Concordance](http://new.westpecos.com/get.php?q=Concordance Opticon File Format) Opticon File Format >[>>>CLICK](http://new.westpecos.com/get.php?q=Concordance Opticon File Format) HERE<<<

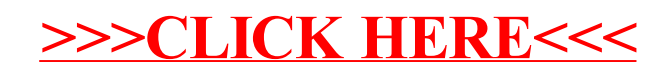